# **About Answer Types**

When you are creating an online form, it's sort of like putting together a puzzle. You have multiple pieces (the answer types) and you know what result you expect (the information you need to make a decision), but it's tricky to navigate the best way to word a question, the best type of question to use, and the best set of answers for your user to make a selection.

Several of the answer types use something called **Select Groups**. **Select Group**s are so named because, rather than allowing the user to write whatever answer they'd like, these answer types give the user groups of answers that users can select from to answer questions. It's a convenience for the user, and it helps your organization as well. A user's answer I don't know or I don't remember isn't as helpful to you as a simple yes or no, for instance.

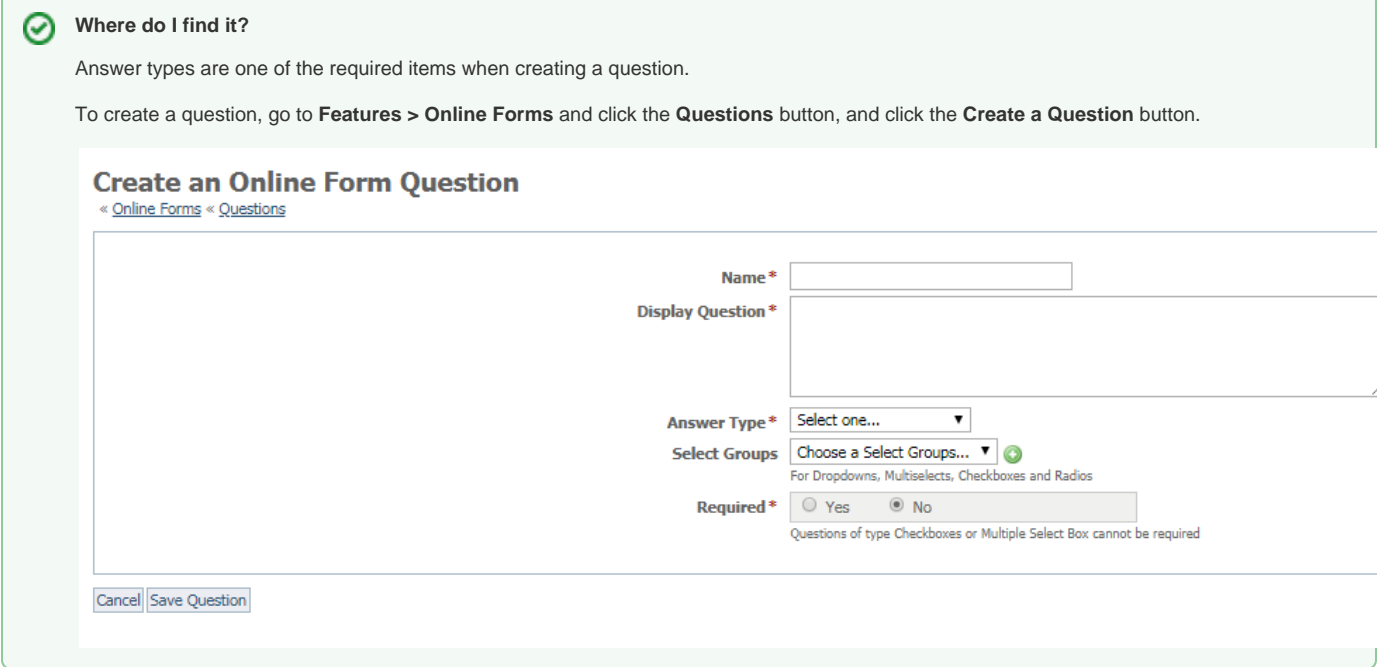

# Understanding answer types

Use the following select groups when you want to give users a list of options from which to select. For more information about **Select Groups**, see the **Ab out online form select groups section** of the guide.

Those questions are:

- Dropdown Select Box
- Multiple Select Box
- $\bullet$ Checkboxes
- $\bullet$ Radios

In addition to select groups, you can choose other types of question/answer types, such as two types of free-form text answers, or content, which isn't a question or answer, it's simply text you write that appears on the form.

Checkboxes or Multiple Select Box cannot be requiredΛ

Use this chart to help you decide which type to use for your purposes.

**Answer type Description**

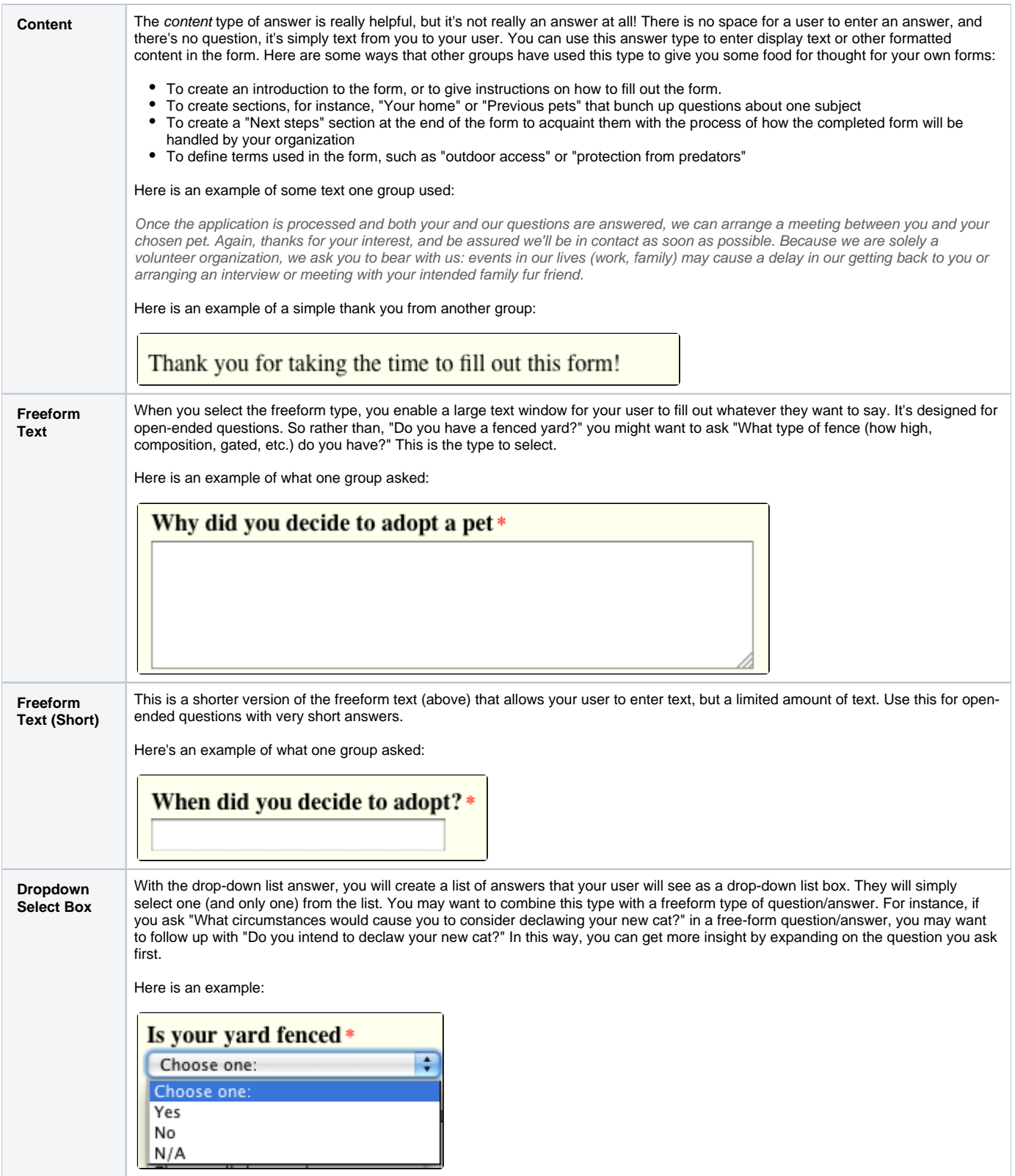

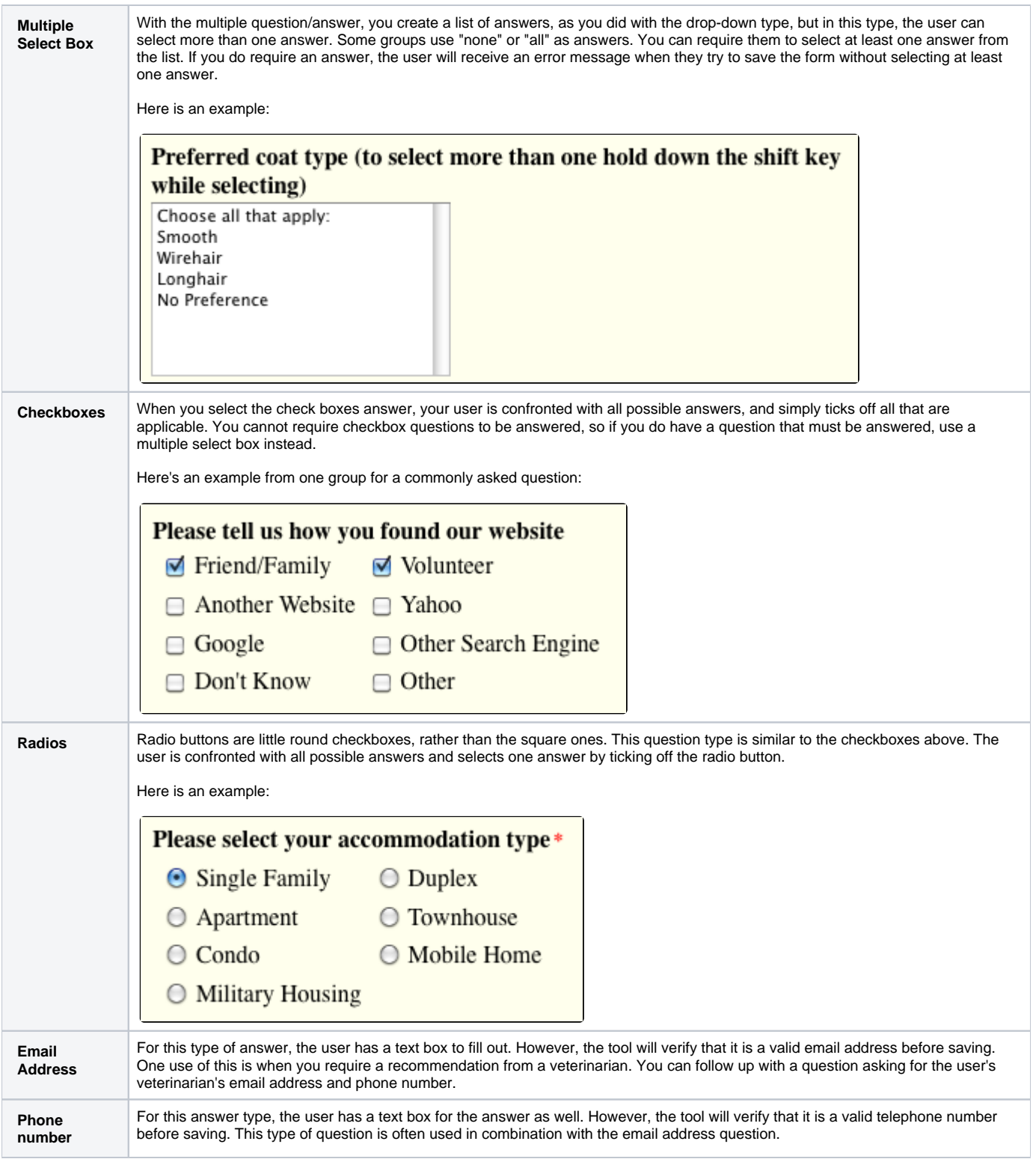

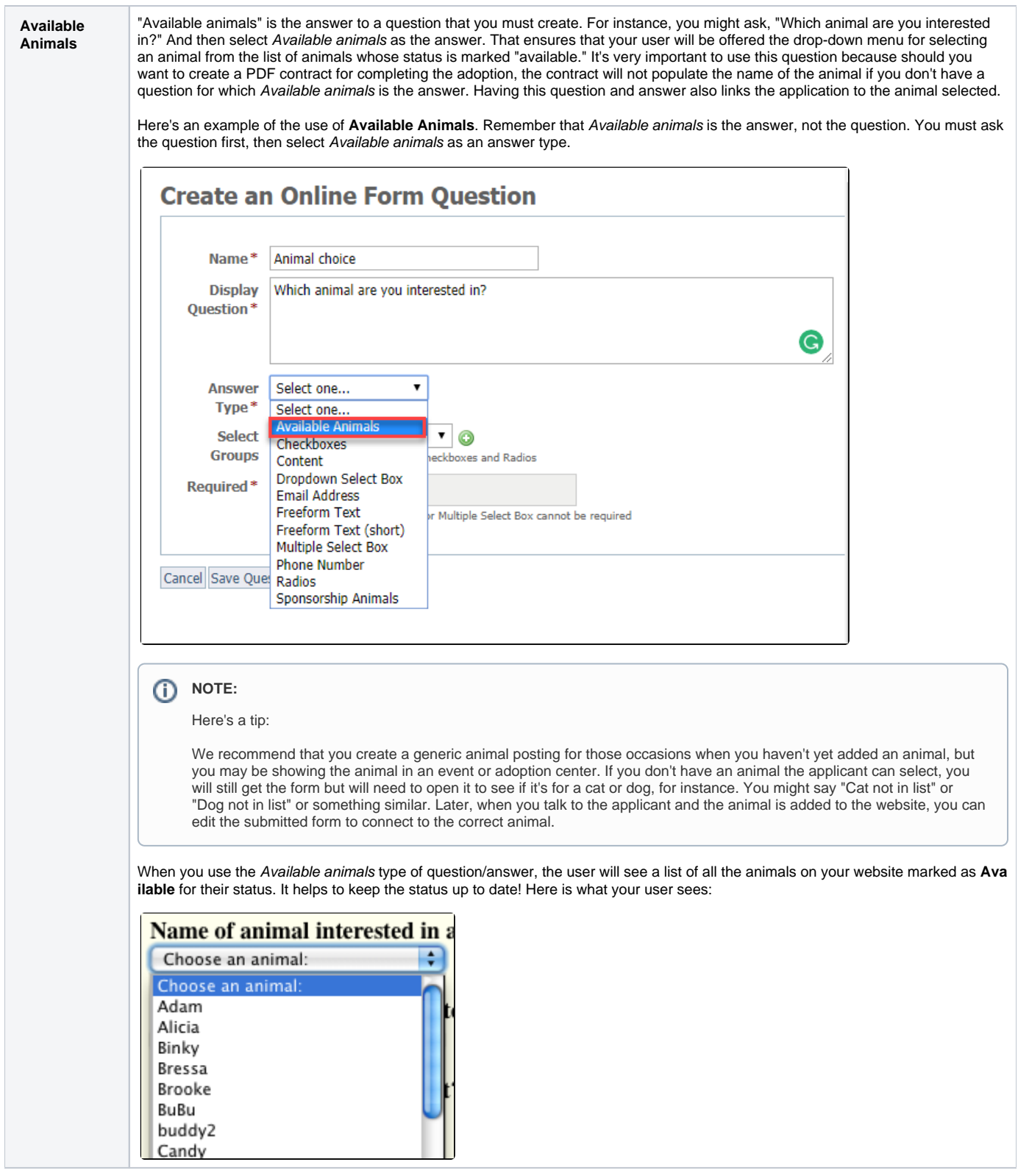

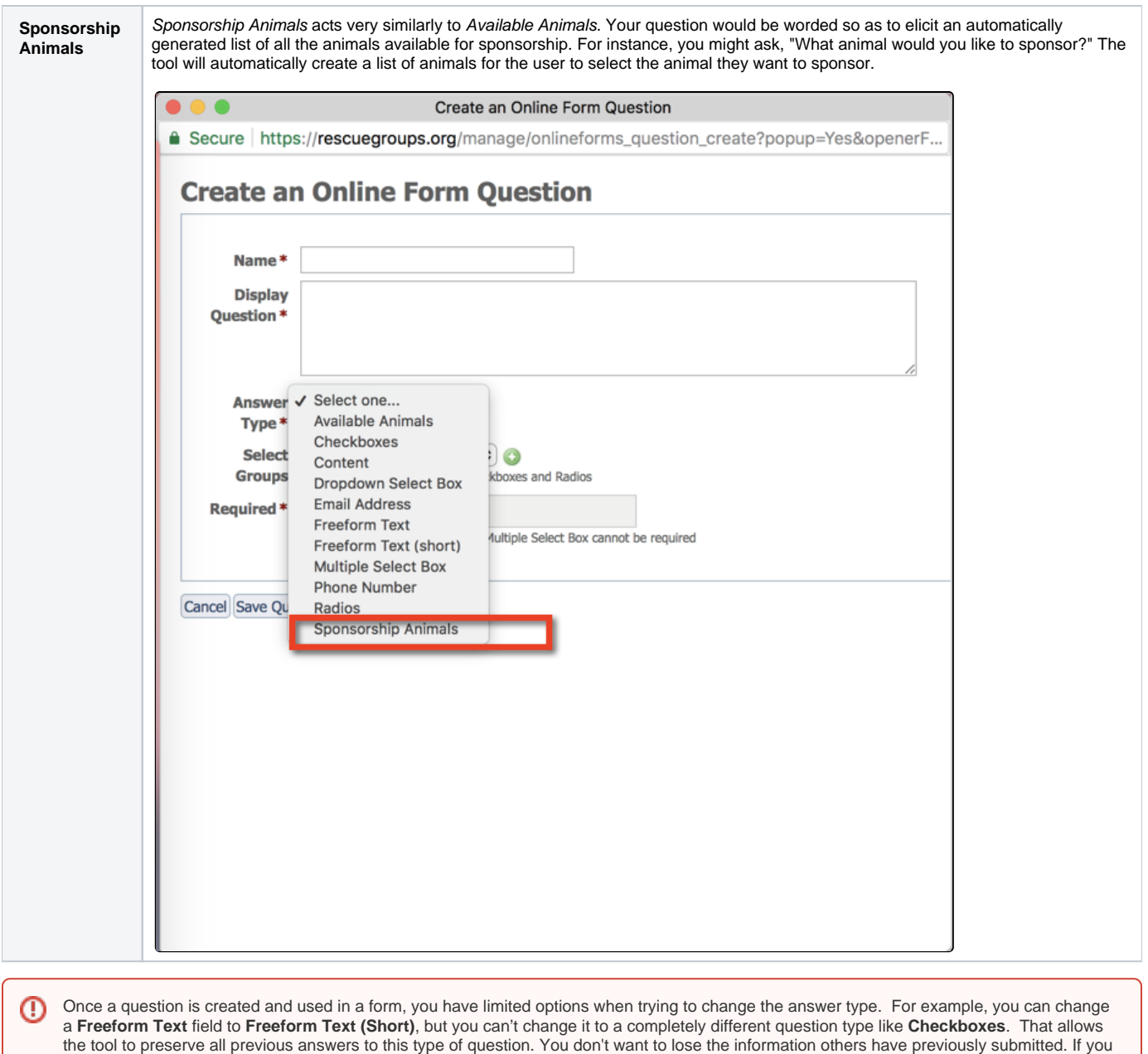

Now that you have online forms questions in your database, you can add them to your form. See the chapter **Adding questions to your form** for information about how to add the questions in your database to your online forms.

want to make major changes to a form, it's best to create a new form and enable it and disable the previous form.

See the chapter **Editing and deleting online form questions** for directions on how to edit the default questions or any questions you want to change, and how to delete questions from your database.

# Popular Questions Topics:

- - [animals](https://userguide.rescuegroups.org/questions/topics/11599900/animals ) • [forms](https://userguide.rescuegroups.org/questions/topics/15138823/forms )
	- [animal](https://userguide.rescuegroups.org/questions/topics/12484630/animal )
	- 1. 0
	- votes

**[How do I delete a custom view that I didn't create? The person who created it is no longer with](https://userguide.rescuegroups.org/questions/325943299/how-do-i-delete-a-custom-view-that-i-didnt-create-the-person-who-created-it-is-no-longer-with-the-organization.-i-am-a-site-admin.?src=macro)  [the organization. I am a site admin.](https://userguide.rescuegroups.org/questions/325943299/how-do-i-delete-a-custom-view-that-i-didnt-create-the-person-who-created-it-is-no-longer-with-the-organization.-i-am-a-site-admin.?src=macro)**

**0** answers

- [Julie Rogers](https://userguide.rescuegroups.org/questions/users?username=potterydiva)
- Apr 29, 2024
- [forms](https://userguide.rescuegroups.org/questions/topics/15138823/forms )
- [datatables](https://userguide.rescuegroups.org/questions/topics/12484623/datatables )
- [customview](https://userguide.rescuegroups.org/questions/topics/25493514/customview )

2. 0 votes

# **[Linking support for an animal to payment](https://userguide.rescuegroups.org/questions/323420162/linking-support-for-an-animal-to-payment?src=macro)**

- **0** answers
- [Andrea Homan](https://userguide.rescuegroups.org/questions/users?username=homanta)
- Apr 24, 2024
- [animals](https://userguide.rescuegroups.org/questions/topics/11599900/animals )

3. 0 votes

# **[How do I get my listings to automatically feed to Facebook?](https://userguide.rescuegroups.org/questions/311296011/how-do-i-get-my-listings-to-automatically-feed-to-facebook?src=macro)**

- **2** answers
- [Jennifer Myers](https://userguide.rescuegroups.org/questions/users?username=usnjump)
- Mar 20, 2024
- [animals](https://userguide.rescuegroups.org/questions/topics/11599900/animals )
- [website](https://userguide.rescuegroups.org/questions/topics/11599889/website )
- [exports](https://userguide.rescuegroups.org/questions/topics/11599886/exports ) • [facebook](https://userguide.rescuegroups.org/questions/topics/11599923/facebook )
- $•$  [iframe](https://userguide.rescuegroups.org/questions/topics/24346729/iframe )
- 4. 0

votes

# **[How can we embed our available or adopted animal data stored in RescueGroups.org for display](https://userguide.rescuegroups.org/display/WSG/questions/254771239/how-can-we-embed-our-available-or-adopted-animal-data-stored-in-rescuegroups.org-for-display-on-an-external-website-service?src=macro)  [on an external website service?](https://userguide.rescuegroups.org/display/WSG/questions/254771239/how-can-we-embed-our-available-or-adopted-animal-data-stored-in-rescuegroups.org-for-display-on-an-external-website-service?src=macro)**

- **4** answers
- [Whiskers & Tails Rescue Foundation](https://userguide.rescuegroups.org/questions/users?username=whiskersandtailsfoundation)
- Sept 21, 2023
- Space: [Website Service Guide](https://userguide.rescuegroups.org/display/WSG/questions/all)
- [website](https://userguide.rescuegroups.org/questions/topics/11599889/website )
- [exports](https://userguide.rescuegroups.org/questions/topics/11599886/exports )
- [animals](https://userguide.rescuegroups.org/questions/topics/11599900/animals ) • [toolkit](https://userguide.rescuegroups.org/questions/topics/12910600/toolkit )
- 

5. 0 votes

#### **[My Animal List is empty](https://userguide.rescuegroups.org/questions/296615945/my-animal-list-is-empty?src=macro)**

- **2** answers
- [Tammy Mullins](https://userguide.rescuegroups.org/questions/users?username=tammy)
- Feb 06, 2024
- [animals](https://userguide.rescuegroups.org/questions/topics/11599900/animals )
- 6. 0 votes

# **[Requests](https://userguide.rescuegroups.org/questions/301268996/requests?src=macro)**

- **0** answers
- [Anita Lowman](https://userguide.rescuegroups.org/questions/users?username=edurango2)
- Feb 19, 2024
- [requests](https://userguide.rescuegroups.org/questions/topics/11599918/requests )
- [animals](https://userguide.rescuegroups.org/questions/topics/11599900/animals )

7. 0 votes

# **[Add a mixed breed choice for dogs](https://userguide.rescuegroups.org/questions/12648549/add-a-mixed-breed-choice-for-dogs?src=macro)**

- **1** answer
- [Richard \[RG\]](https://userguide.rescuegroups.org/questions/users?username=richard)
- Feb 27, 2014
- [requests](https://userguide.rescuegroups.org/questions/topics/11599918/requests )
- $\bullet$  [animals](https://userguide.rescuegroups.org/questions/topics/11599900/animals )
- [breeds](https://userguide.rescuegroups.org/questions/topics/12910601/breeds )
- [exports](https://userguide.rescuegroups.org/questions/topics/11599886/exports )

8. 0 votes

# **[Change default location to "no"](https://userguide.rescuegroups.org/questions/290160642/change-default-location-to-no?src=macro)**

- **1** answer
- [Alana Woodbury](https://userguide.rescuegroups.org/questions/users?username=alana)
- Jan 22, 2024
- [animals](https://userguide.rescuegroups.org/questions/topics/11599900/animals )
- [exports](https://userguide.rescuegroups.org/questions/topics/11599886/exports )

9. 0 votes

# **[What fields is the Asilomar Advanced Animal Statistics report pulling from](https://userguide.rescuegroups.org/questions/289505287/what-fields-is-the-asilomar-advanced-animal-statistics-report-pulling-from?src=macro)**

- **0** answers
- [Alana Woodbury](https://userguide.rescuegroups.org/questions/users?username=alana)
- Jan 20, 2024
- [animals](https://userguide.rescuegroups.org/questions/topics/11599900/animals )

10. 0 votes status **[Is there a way to view relationship from the Animal List page?](https://userguide.rescuegroups.org/questions/275054595/is-there-a-way-to-view-relationship-from-the-animal-list-page?src=macro) 1** answer

- [Michelle Caylor](https://userguide.rescuegroups.org/questions/users?username=michellec)
- Dec 08, 2023 [animals](https://userguide.rescuegroups.org/questions/topics/11599900/animals )

# **Have a question about this topic?** Ask quest